## Package 'sNPLS'

December 16, 2020

Type Package Title NPLS Regression with L1 Penalization Version 1.0.27 Author David Hervas Maintainer David Hervas <ddhervas@yahoo.es> **Depends**  $R$  ( $>= 2.10$ ) Imports clickR, future, future.apply, ggplot2, ggrepel, ks, MASS, Matrix, pbapply Description Tools for performing variable selection in three-way data using N-PLS in combination with L1 penalization, Selectivity Ratio and VIP scores. The N-PLS model (Rasmus Bro, 1996 <DOI:10.1002/(SICI)1099- 128X(199601)10:1%3C47::AID-CEM400%3E3.0.CO;2-C>) is the natural extension of PLS (Partial Least Squares) to N-way structures, and tries to maximize the covariance between X and Y data arrays. The package also adds variable selection through L1 penalization, Selectivity Ratio and VIP scores. License GPL  $(>= 2)$ Encoding UTF-8 LazyData true RoxygenNote 7.1.1 NeedsCompilation no

Repository CRAN

Date/Publication 2020-12-16 12:50:02 UTC

## R topics documented:

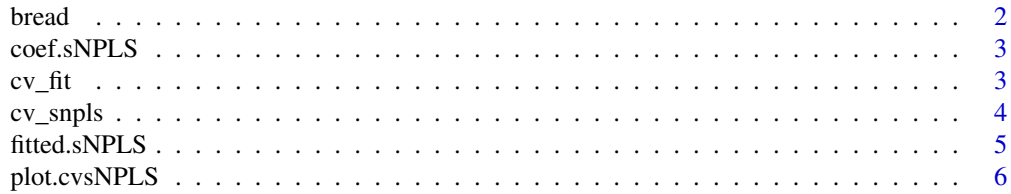

#### <span id="page-1-0"></span> $2 \t\t bread$

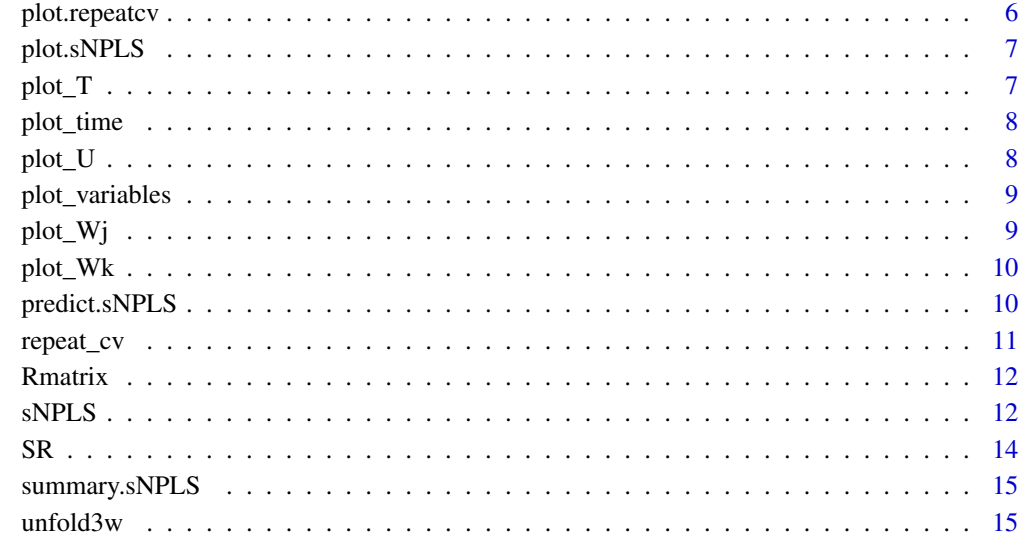

#### **Index** the contract of the contract of the contract of the contract of the contract of the contract of the contract of the contract of the contract of the contract of the contract of the contract of the contract of the co

bread *Bread data*

## Description

Evaluation of ten bread with respect to eleven attributes by eight judges (Xbread). The outcome is the salt content of each bread (Ybread).

#### Usage

data(bread)

#### Format

An object of class list of length 2.

#### References

Bro, R, Multi-way Analysis in the Food Industry. Models, Algorithms, and Applications. 1998. PhD thesis, University of Amsterdam (NL) & Royal Veterinary and Agricultural University (DK).

<span id="page-2-0"></span>

## Description

Extract coefficients from a sNPLS model

## Usage

```
## S3 method for class 'sNPLS'
coef(object, as.matrix = FALSE, ...)
```
## Arguments

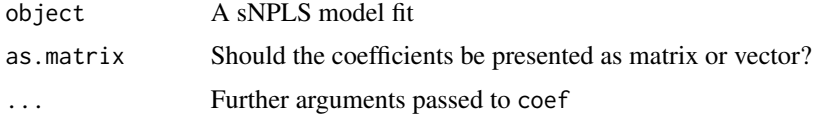

#### Value

A matrix (or vector) of coefficients

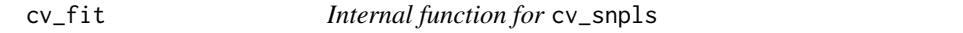

## Description

```
Internal function for cv_snpls
```

```
cv_fit(
  xtrain,
  ytrain,
  xval,
  yval,
  ncomp,
  threshold_j = NULL,
  threshold_k = NULL,
  keepJ = NULL,
  keepK = NULL,
  method,
  ...
\mathcal{E}
```
<span id="page-3-0"></span>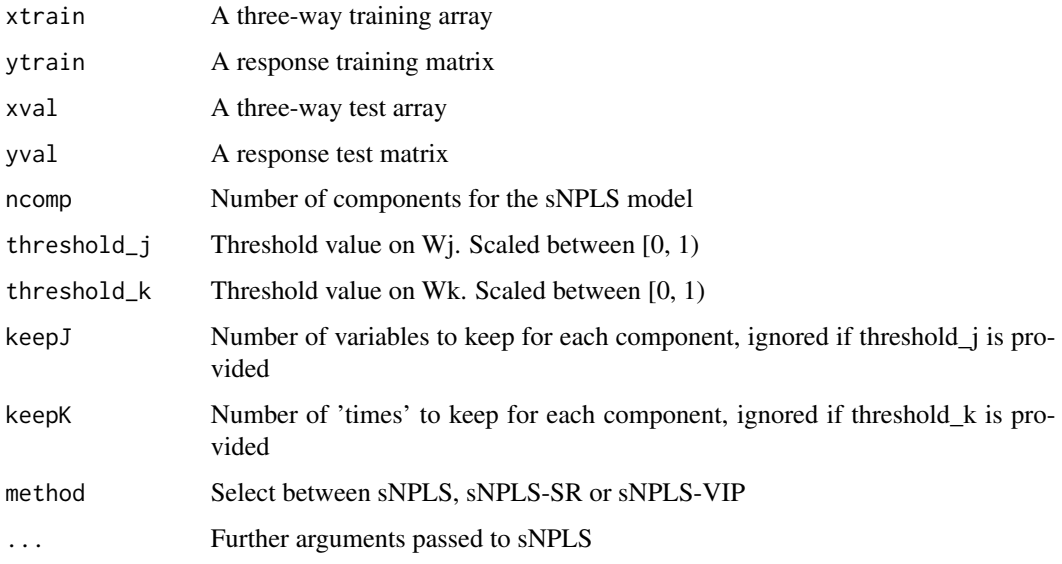

## Value

Returns the CV mean squared error

cv\_snpls *Cross-validation for a sNPLS model*

## Description

Performs cross-validation for a sNPLS model

```
cv_snpls(
  X_npls,
  Y_npls,
  ncomp = 1:3,
  samples = 20,
  keepJ = NULL,
  keepK = NULL,nfold = 10,parallel = TRUE,
  method = "sNPLS",
  ...
\mathcal{L}
```
#### <span id="page-4-0"></span>fitted.sNPLS 5

#### Arguments

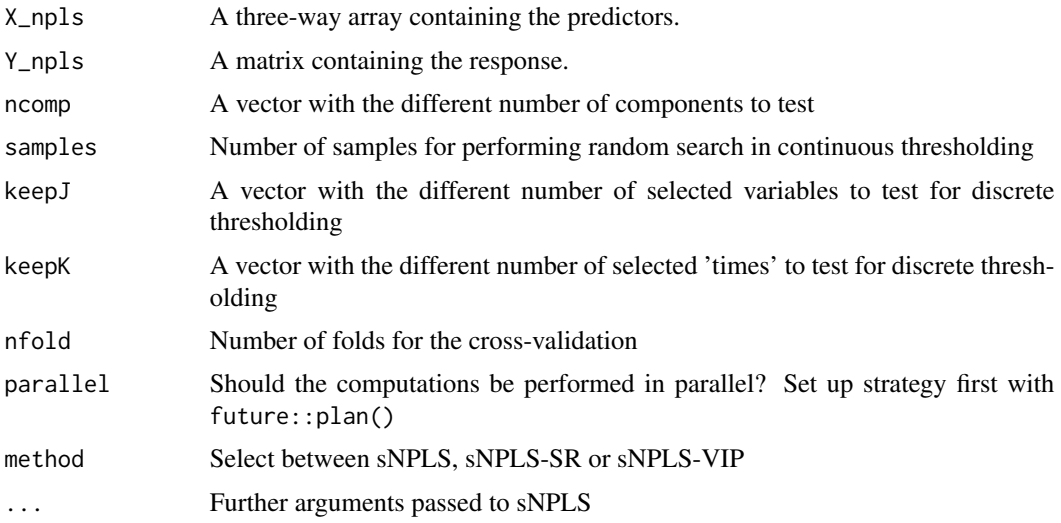

#### Value

A list with the best parameters for the model and the CV error

#### Examples

```
## Not run:
X_npls<-array(rpois(7500, 10), dim=c(50, 50, 3))
Y_npls<-matrix(2+0.4*X_npls[,5,1]+0.7*X_npls[,10,1]-0.9*X_npls[,15,1]+
0.6*X_npls[,20,1]- 0.5*X_npls[,25,1]+rnorm(50), ncol=1)
#Grid search for discrete thresholding
cv1<- cv_snpls(X_npls, Y_npls, ncomp=1:2, keepJ = 1:3, keepK = 1:2, parallel = FALSE)
#Random search for continuous thresholding
cv2<- cv_snpls(X_npls, Y_npls, ncomp=1:2, samples=20, parallel = FALSE)
```
## End(Not run)

fitted.sNPLS *Fitted method for sNPLS models*

## Description

Fitted method for sNPLS models

```
## S3 method for class 'sNPLS'
fitted(object, ...)
```
<span id="page-5-0"></span>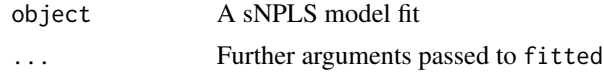

#### Value

Fitted values for the sNPLS model

plot.cvsNPLS *Plot cross validation results for sNPLS objects*

## Description

Plot function for visualization of cross validation results for sNPLS models

#### Usage

## S3 method for class 'cvsNPLS'  $plot(x, \ldots)$ 

## Arguments

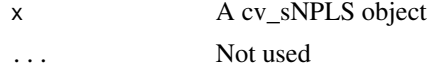

## Value

A facet plot with the results of the cross validation

plot.repeatcv *Density plot for repeat\_cv results*

#### Description

Plots a grid of slices from the 3-D kernel denity estimates of the repeat\_cv function

## Usage

## S3 method for class 'repeatcv'  $plot(x, \ldots)$ 

## Arguments

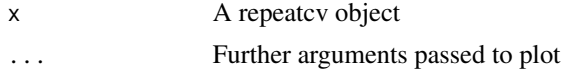

## <span id="page-6-0"></span>plot.sNPLS 7

## Value

A grid of slices from a 3-D density plot of the results of the repeated cross-validation

## plot.sNPLS *Plots for sNPLS model fits*

#### Description

Different plots for sNPLS model fits

## Usage

```
## S3 method for class 'sNPLS'
plot(x, type = "T", comps = c(1, 2), labels = TRUE, group = NULL, ...)
```
## Arguments

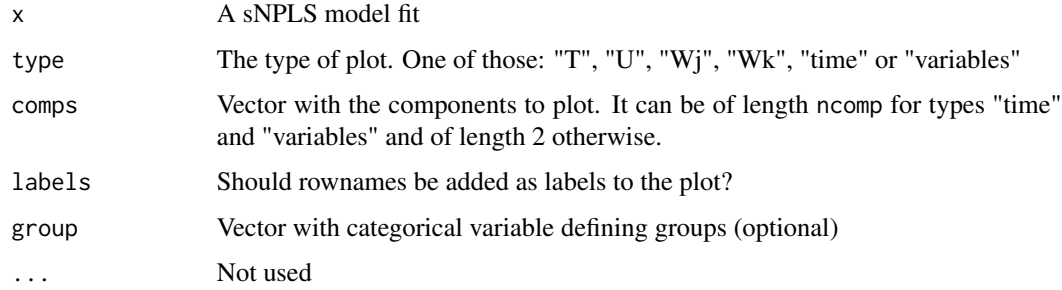

## Value

A plot of the type specified in the type parameter

plot\_T *Internal function for* plot.sNPLS

## Description

Internal function for plot.sNPLS

## Usage

plot\_T(x, comps, labels, group = NULL)

<span id="page-7-0"></span>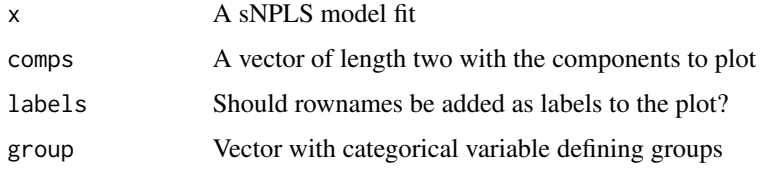

## Value

A plot of the T matrix of a sNPLS model fit

plot\_time *Internal function for* plot.sNPLS

## Description

Internal function for plot.sNPLS

## Usage

plot\_time(x, comps)

## Arguments

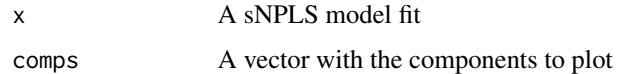

#### Value

A plot of Wk coefficients for each component

plot\_U *Internal function for* plot.sNPLS

## Description

Internal function for plot.sNPLS

## Usage

plot\_U(x, comps, labels, group = NULL)

## <span id="page-8-0"></span>plot\_variables 9

## Arguments

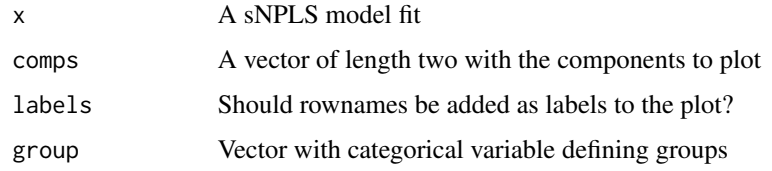

## Value

A plot of the U matrix of a sNPLS model fit

plot\_variables *Internal function for* plot.sNPLS

## Description

Internal function for plot.sNPLS

## Usage

plot\_variables(x, comps)

## Arguments

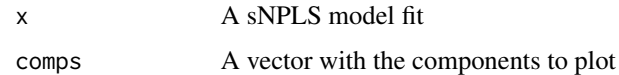

#### Value

A plot of Wj coefficients for each component

plot\_Wj *Internal function for* plot.sNPLS

## Description

Internal function for plot.sNPLS

## Usage

plot\_Wj(x, comps, labels)

<span id="page-9-0"></span>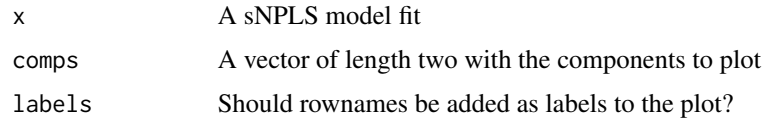

## Value

A plot of Wj coefficients

plot\_Wk *Internal function for* plot.sNPLS

## Description

Internal function for plot.sNPLS

## Usage

plot\_Wk(x, comps, labels)

## Arguments

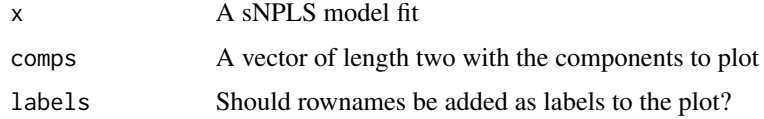

#### Value

A plot of the Wk coefficients

predict.sNPLS *Predict for sNPLS models*

## Description

Predict function for sNPLS models

```
## S3 method for class 'sNPLS'
predict(object, newX, rescale = TRUE, ...)
```
#### <span id="page-10-0"></span>repeat\_cv 11

## Arguments

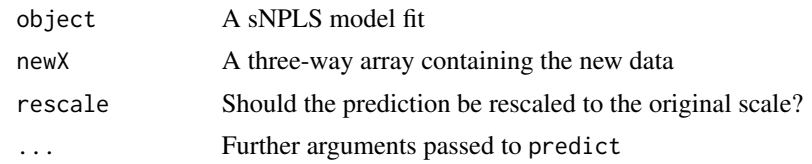

## Value

A matrix with the predictions

repeat\_cv *Repeated cross-validation for sNPLS models*

## Description

Performs repeated cross-validatiodn and represents results in a plot

## Usage

```
repeat_cv(
 X_npls,
 Y_npls,
 ncomp = 1:3,
  samples = 20,
 keepJ = NULL,
 keepK = NULL,
 nfold = 10,times = 30,
 parallel = TRUE,
 method = "sNPLS",
  ...
)
```
## Arguments

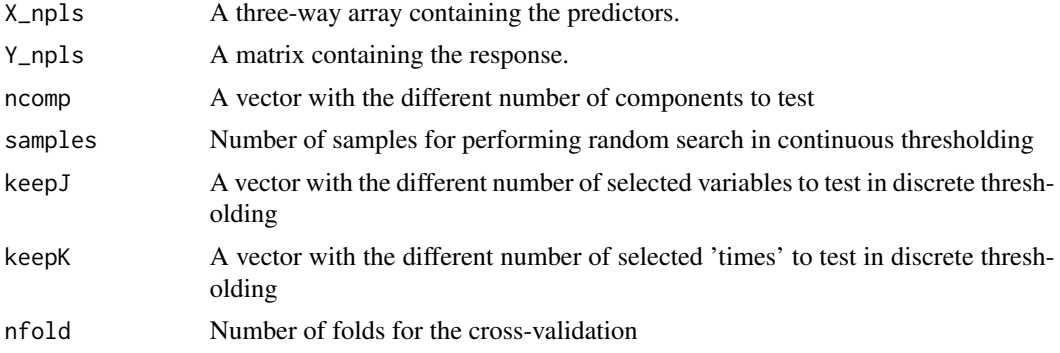

<span id="page-11-0"></span>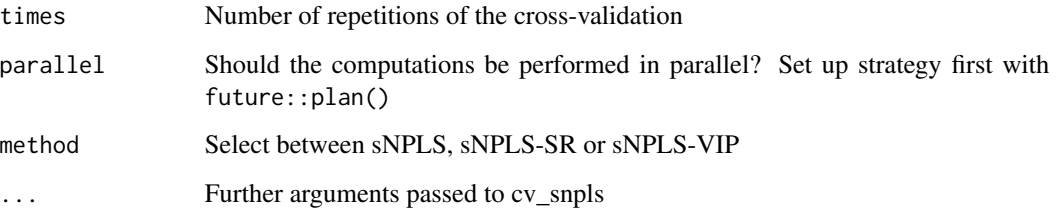

## Value

A density plot with the results of the cross-validation and an (invisible) data.frame with these results

## Rmatrix *R-matrix from a sNPLS model fit*

## Description

Builds the R-matrix from a sNPLS model fit

#### Usage

Rmatrix(x)

## Arguments

x A sNPLS model obtained from sNPLS

## Value

Returns the R-matrix of the model, needed to compute the coefficients

sNPLS *Fit a sNPLS model*

## Description

Fits a N-PLS regression model imposing sparsity on wj and wk matrices

#### $sNPLS$  13

## Usage

```
sNPLS(
 XN,
  Y,
  ncomp = 2,
  threshold_j = 0.5,
  threshold_k = 0.5,
 keepJ = NULL,
 keepK = NULL,
  scale.X = TRUE,center.X = TRUE,scale.Y = TRUE,
 center.Y = TRUE,conver = 1e-16,
 max.iteration = 10000,
 silent = F,
 method = "sNPLS"
\mathcal{L}
```
## Arguments

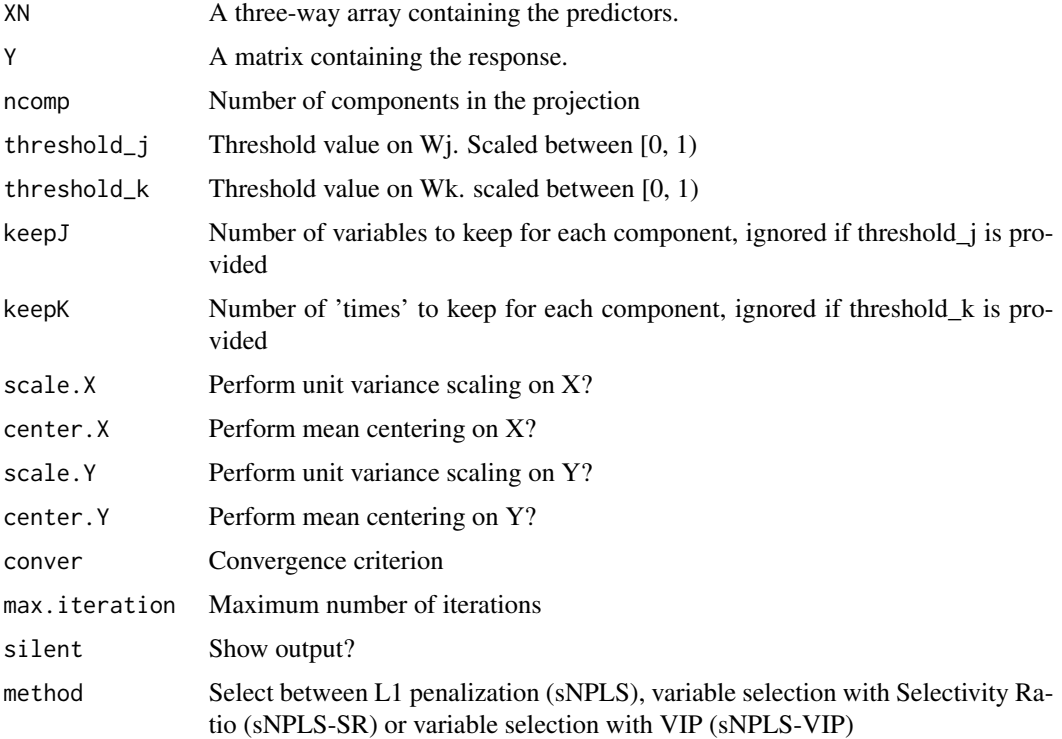

#### Value

A fitted sNPLS model

#### <span id="page-13-0"></span>References

C. A. Andersson and R. Bro. The N-way Toolbox for MATLAB Chemometrics & Intelligent Laboratory Systems. 52 (1):1-4, 2000.

Hervas, D. Prats-Montalban, J. M., Garcia-Cañaveras, J. C., Lahoz, A., & Ferrer, A. (2019). Sparse N-way partial least squares by L1-penalization. Chemometrics and Intelligent Laboratory Systems, 185, 85-91.

#### Examples

```
X_npls<-array(rpois(7500, 10), dim=c(50, 50, 3))
Y_npls <- matrix(2+0.4*X_npls[,5,1]+0.7*X_npls[,10,1]-0.9*X_npls[,15,1]+
0.6*X_npls[,20,1]- 0.5*X_npls[,25,1]+rnorm(50), ncol=1)
#Discrete thresholding
fit <- sNPLS(X_npls, Y_npls, ncomp=3, keepJ = rep(2,3), keepK = rep(1,3))
#Continuous thresholding
fit2 <- sNPLS(X_npls, Y_npls, ncomp=3, threshold_j=0.5, threshold_k=0.5)
#USe sNPLS-SR method
fit3 <- sNPLS(X_npls, Y_npls, ncomp=3, threshold_j=0.5, threshold_k=0.5, method="sNPLS-SR")
```
SR *Compute Selectivity Ratio for a sNPLS model*

#### Description

Estimates Selectivity Ratio for the different components of a sNPLS model fit

#### Usage

SR(model)

#### Arguments

model A sNPLS model

#### Value

A list of data.frames, each of them including the computed Selectivity Ratios for each variable

<span id="page-14-0"></span>summary.sNPLS *Summary for sNPLS models*

## Description

Summary of a sNPLS model fit

## Usage

## S3 method for class 'sNPLS' summary(object, ...)

## Arguments

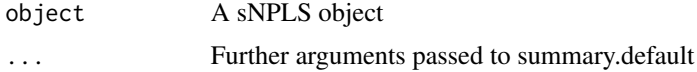

## Value

A summary inclunding number of components, squared error and coefficients of the fitted model

unfold3w *Unfolding of three-way arrays*

## Description

Unfolds a three-way array into a matrix

#### Usage

unfold3w(x)

#### Arguments

x A three-way array

## Value

Returns a matrix with dimensions  $dim(x)[1] \times dim(x)[2] \times dim(x([3]))$ 

# <span id="page-15-0"></span>Index

∗ datasets bread, [2](#page-1-0) bread, [2](#page-1-0) coef.sNPLS, [3](#page-2-0) cv\_fit, [3](#page-2-0) cv\_snpls, [4](#page-3-0) fitted.sNPLS, [5](#page-4-0) plot.cvsNPLS, [6](#page-5-0) plot.repeatcv, [6](#page-5-0) plot.sNPLS, [7](#page-6-0) plot\_T, [7](#page-6-0) plot\_time, [8](#page-7-0) plot\_U, [8](#page-7-0) plot\_variables, [9](#page-8-0) plot\_Wj, [9](#page-8-0) plot\_Wk, [10](#page-9-0) predict.sNPLS, [10](#page-9-0) repeat\_cv, [11](#page-10-0) Rmatrix, [12](#page-11-0) sNPLS, [12](#page-11-0) SR, [14](#page-13-0) summary.sNPLS, [15](#page-14-0)

unfold3w, [15](#page-14-0)